# Cheatography

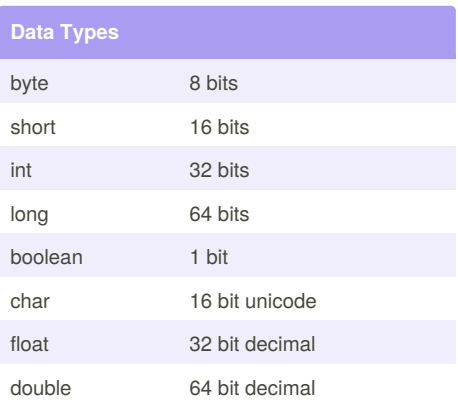

### **Byte (8 bits/1 byte)**

-128 to 127

 $-2^7$  to  $2^7 - 1$ 

Default value is : 0

Byte data type is used to save space in large arrays, mainly in place of integers, since a byte is four times smaller than an int

## **Short (16 bits/2 bytes)**

-32,768 to 32,767

 $-2<sup>15</sup>$  to 2<sup>15</sup> -1

Short data type can also be used to save memory as byte data type. A short is 2 times smaller than an int

#### **int (32 bits/4 bytes)**

Software Java Cheat Sheet

by [nitinanny](http://www.cheatography.com/nitinanny/) via [cheatography.com/30217/cs/8972/](http://www.cheatography.com/nitinanny/cheat-sheets/software-java)

 $-231$  to  $231-1$ 

#### default data type

#### **Long (64 bits/8 bytes)**

Default value is : 0L

long Variable\_Name = Value\_L;

#### **Boolean (1 bits)**

true and false

Default value is : false

#### **Char (16 bits)**

Unicode character

char  $a = 'A';$ 

char japanese = "\u....."

# **Double and Float**

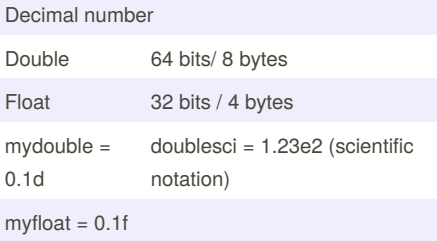

## **Assignation Operator**

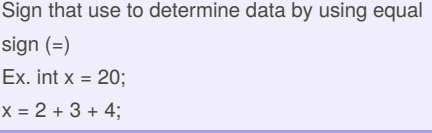

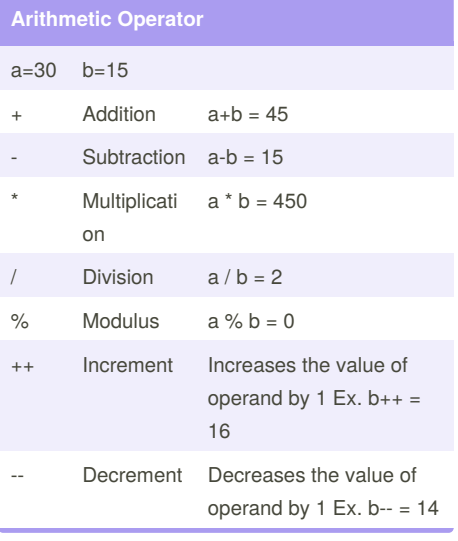

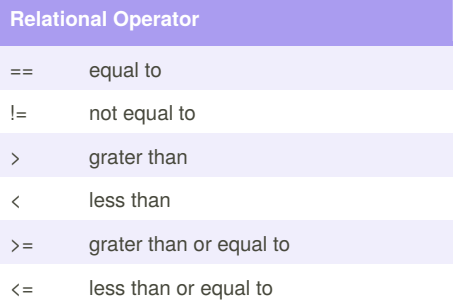

#### By **nitinanny**

[cheatography.com/nitinanny/](http://www.cheatography.com/nitinanny/)

Published 4th September, 2016. Last updated 4th September, 2016. Page 1 of 1.

#### Sponsored by **ApolloPad.com**

Everyone has a novel in them. Finish Yours! <https://apollopad.com>